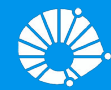

# Algoritmos e Programação de Computadores

Tuplas e Dicionários

#### **Profa. Sandra Avila**

Instituto de Computação (IC/Unicamp)

MC102, 3 Maio, 2019

# Agenda

● Tuplas

- - -

- **·** Dicionários
	- Operações
	- Métodos
- Exemplo

- **●** Tuplas são uma sequência de elementos separados por vírgulas, representados ou não entre parênteses, isto é, os parênteses não são obrigatórios.
- **●** Pode-se ainda misturar elementos de tipos diferentes.
- **●** Porém, ao contrário de listas, as **tuplas são imutáveis**.
- Exemplo: (18, "abril", 9.5, 1) é uma tupla de 4 elementos.

**●** Mais exemplos de tuplas.

```
tupla1 = ('abril', 18, 4, 2018)tupla2 = (1, 2, 3, 4, 5, 6, 7)tupla3 = "a", "b", "c", "d"
tuple1a4 = ("MC102", )tupla5 = ()
```
**●** tupla4 representa uma tupla com um único elemento. A vírgula após o elemento é necessária para diferenciar de uma expressão entre parênteses.

**●** O que será impresso?

```
t1 = 'A',t2 = ('A')print(type(t1))
print(type(t2))
```

```
<class 'tuple'>
<class 'str'>
```
**●** Como strings, tuplas são **imutáveis**.

```
a = (3, "main", 9.5, 1)a[2] = 9.0Traceback (most recent call last):
   File "<stdin>", line 1, in <module>
TypeError: 'tuple' object does not support item assignment
```
**●** A utilidade de uma lista imutável ficará mais clara na aula de hoje, na seção de dicionários.

#### Tuplas: Acessando Valores

**●** As operações para acessar os elementos ou sub-sequências de um lista e de uma string, também funcionam em tuplas.

```
a = (3, "main", 9.5, 1)a[2]9.5
a[1:3]
("maio", 9.5)
```
#### Tuplas: Empacotamento e Desempacotamento

Os elementos de uma tupla podem ser acessados de uma forma implícita na atribuição (conhecido como desempacotamento).

```
x, y = (18, 20)x
18
y
20
```
#### Tuplas: Empacotamento e Desempacotamento

**●** A tupla também pode ser implicitamente criada apenas separando os elementos por vírgula (conhecido como empacotamento).

```
18, 20
(18, 20)
"maio", 9.5
('maio', 9.5)
```
#### Tuplas: Empacotamento e Desempacotamento

nome, sobrenome, turma = input().split()

Sandra Avila MC102KLMN

**●** O que será impresso?

nome, sobrenome, turma

('Sandra', 'Avila', 'MC102KLMN')

- **●** Dicionários são estruturas de dados que associam uma chave com um valor.
- **●** Os valores podem ser um dado de qualquer tipo, mas **as chaves só podem ser dados de tipos imutáveis**.
- As chaves precisam ser únicas. **Um dicionário é denotado por {}.**
- Um tipo dicionário é escrito da seguinte forma:

dicionario = **{**chave1: valor1, ..., chaveN: valorN**}**

- **●** Dicionários são estruturas de dados que associam uma chave com um valor.
- **●** Os valores podem ser um dado de qualquer tipo, mas **as chaves só podem ser dados de tipos imutáveis**.
- As chaves precisam ser únicas.

```
ra = {"Liz": 229874, "Hugo": 215793, "Sofia": 199745}
print(type(ra))
<class 'dict'>
```
- O dicionário abaixo pode representar os RAs dxs alunxs, com o nome (uma string, que é imutável) como chave e o valor associado a cada chave é o RA (um inteiro).
- **●** Acessar o valor associado a uma chave é feito como no exemplo:

```
ra = {"Liz": 229874, "Hugo": 215793, "Sofia": 199745}
ra["Liz"]
229874
ra["Sofia"]
199745
```
**●** O valor associado a uma chave pode ser modificado, ou uma nova chave (e seu valor) podem ser incluı́dos no dicionário.

```
ra = {\texttt{Tulz}} : 229874, "Hugo": 215793, "Sofia": 199745}
ra
{'Hugo': 215793, 'Liz': 229874, 'Sofia': 199745}
```
ra['Hugo'] = 215739

ration of the state of the state of the state of the state of the state of the state of the state of the state Um dicionário é uma coleção não ordenada de pares chave-valor.

{'Diego': 193278, 'Hugo': 215793, 'Liz': 229874,,

**●** O valor associado a uma chave pode ser modificado, ou uma nova chave (e seu valor) podem ser incluı́dos no dicionário.

```
ra = \{ "Liz": 229874, "Huqo": 215793, "Softa": 199745\}ra
{'Hugo': 215793, 'Liz': 229874, 'Sofia': 199745}
ra['Huqo'] = 215739ra['Diego'] = 193278
ra
{'Diego': 193278, 'Hugo': 215739, 'Liz': 229874, 
'Sofia': 199745}
```
## Operações em Dicionários

**●** O laço **for** aplicado a um dicionário faz a variável do laço passar por todas as **chaves** do dicionário.

```
ra = {\texttt{["Liz": 229874, "Huqo": 215793, "Softa": 199745]}for x in ra:
   print(x)
LiZHugo
Sofia
```
#### Operações em Dicionários

**●** O operador **in** verifica se uma **chave** está no dicionário.

```
ra = {\texttt{\{ "Liz": 229874, "Hugo": 215793, "Softa": 199745\}}}"Sofia" in ra
True
"Aline" in ra
False
```
#### Operações em Dicionários

**●** Acessar uma chave que não existe causa erro de execução.

```
ra = {\texttt{Tilz":}} 229874, {\texttt{"Huqo":}} 215793, {\texttt{"Softa":}} 199745ra['José']
Traceback (most recent call last):
  File "<stdin>", line 1, in <module>
KeyError: 'José'
```
- **●** items() retorna todos os pares chave/conteúdo do dicionário.
- keys() retorna todas as chaves do dicionário.
- **●** values() retorna todos os valores do dicionário.

- **●** items() retorna todos os pares chave/conteúdo do dicionário.
- **●** keys() retorna todas as chaves do dicionário.
- **●** values() retorna todos os valores do dicionário.

```
ra = \{ "Liz": 229874, "Huqo": 215793, "Softa": 199745\}ra.items()
dict_items([('Liz', 229874), ('Hugo', 215793), ('Sofia', 199745)])
ra.keys()
dict keys(['Liz', 'Hugo', 'Sofia'])
ra.values()
dict values([229874, 215793, 199745])
```
- **●** items() retorna todos os pares chave/conteúdo do dicionário.
- **●** keys() retorna todas as chaves do dicionário.
- **●** values() retorna todos os valores do dicionário.

```
ra = {\texttt{Tilz":}} 229874, {\texttt{"Huqo":}} 215793, {\texttt{"Softa":}} 199745list(ra.items())
[('Liz', 229874), ('Hugo', 215793), ('Sofia', 199745)]
list(ra.keys())
['Liz', 'Hugo', 'Sofia']
list(ra.values())
[229874, 215793, 199745]
```
**●** O método get(chave) retorna o valor atribuído à chave.

```
ra = {\texttt{\{ "Liz": 229874, "Hugo": 215793, "Softa": 199745\}}}print(ra.get("Hugo"))
215793
print(ra.get("Maria"))
None
print(ra.get("Maria","N/A"))
N/A
```
#### Iterando em Dicionários

**●** Ao fazer uma iteração sobre dicionários, a chave e o valor correspondente podem ser recuperados ao mesmo tempo usando o método items():

```
ra = \{"Liz": 229874, "Hugo": 215793, "Sofia": 199745}
for nome, numero in ra.items():
     print(nome, numero, sep=' ')
Liz 229874
Hugo 215793
Sofia 199745
```
# Exemplo

#### Contando Letras

- **●** Faça uma função que dada uma string, retorna a letra mais comum nessa string (em caso de empate retorne qualquer uma das mais frequentes).
	- Ideia: usar um dicionário para contar cada letra.
	- A letra é a chave do dicionário, e o valor será quantas vezes a letra foi encontrada.

#### Contando Letras

```
string = input("Digite uma string: ")
conta = {} # dicionário vazio
for letra in string:
   if letra in conta:
       \text{consta}[letra] += 1else:
       conta[letra] = 1 # adiciona letra no dicionário
letramais = ''
for chave in conta:
   if letramais == '': # nenhuma mais comum ainda
       letramais = chave
   elif conta[chave] > conta[letramais]:
       letramais = chave
print(letramais)
```
#### Referências & Exercícios

- Os slides dessa aula foram baseados no material de MC102 do Prof. Eduardo Xavier (IC/Unicamp)
- https://panda.ime.usp.br/pensepy/static/pensepy/11-Dicionarios/dicionarios.html